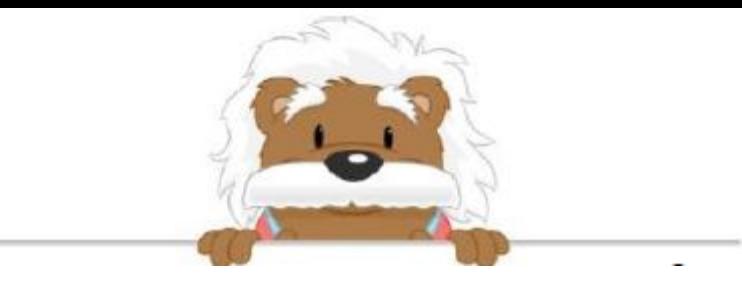

## Draw a Graph Complete the graph using the table

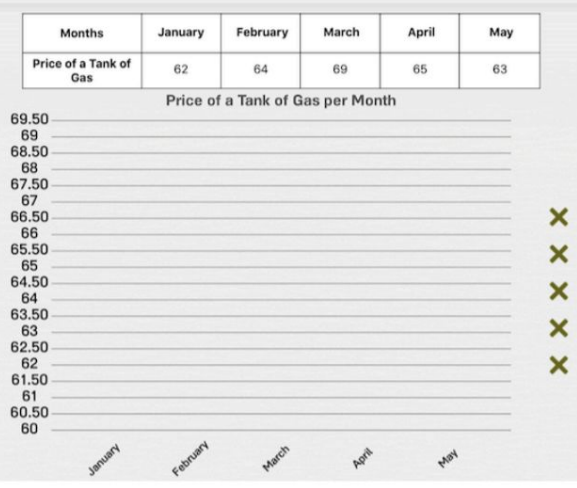

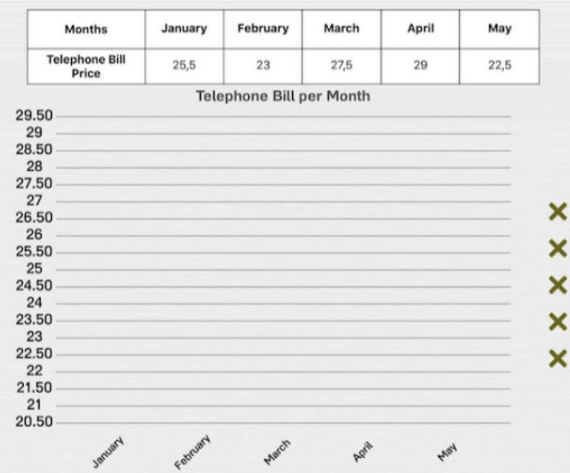

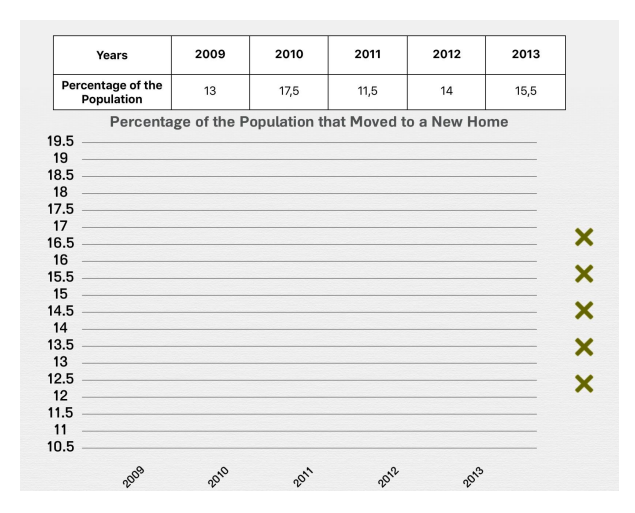

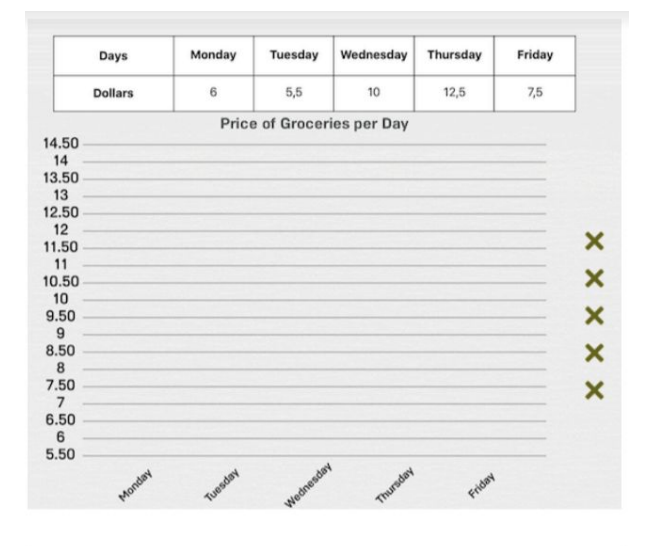

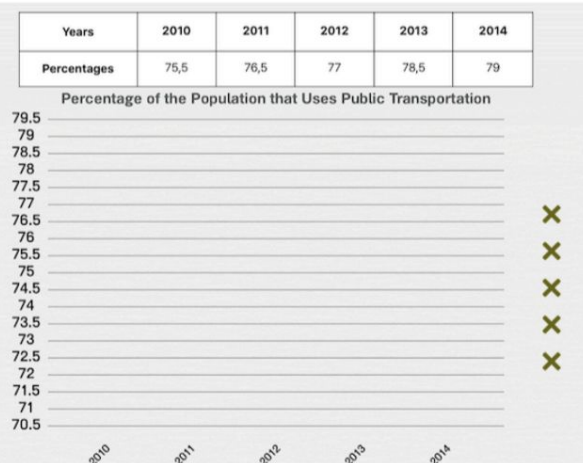

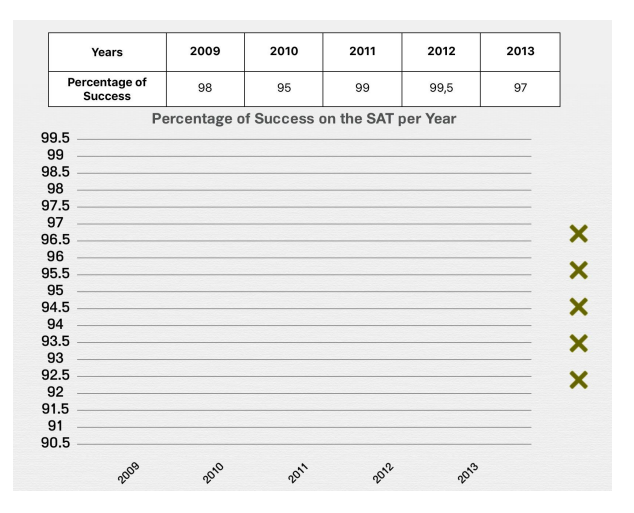

## myBlee Math